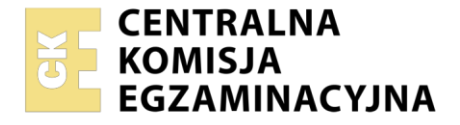

Nazwa kwalifikacji: **Realizacja projektów multimedialnych** Oznaczenie kwalifikacji: **AU.28** Wersja arkusza: **SG** Czas trwania egzaminu: **60 minut**

AU.28-SG-23.01

# **EGZAMIN POTWIERDZAJĄCY KWALIFIKACJE W ZAWODZIE Rok 2023**

**CZĘŚĆ PISEMNA**

**PODSTAWA PROGRAMOWA 2017**

#### **Instrukcja dla zdającego**

- 1. Sprawdź, czy arkusz egzaminacyjny zawiera 10 stron. Ewentualny brak stron lub inne usterki zgłoś przewodniczącemu zespołu nadzorującego.
- 2. Do arkusza dołączona jest KARTA ODPOWIEDZI, na której w oznaczonych miejscach:
	- − wpisz oznaczenie kwalifikacji,
	- − zamaluj kratkę z oznaczeniem wersji arkusza,
	- − wpisz swój numer PESEL\*,
	- − wpisz swoją datę urodzenia,
	- − przyklej naklejkę ze swoim numerem PESEL.
- 3. Arkusz egzaminacyjny zawiera test składający się z 40 zadań.
- 4. Za każde poprawnie rozwiązane zadanie możesz uzyskać 1 punkt.
- 5. Aby zdać część pisemną egzaminu musisz uzyskać co najmniej 20 punktów.
- 6. Czytaj uważnie wszystkie zadania.
- 7. Rozwiązania zaznaczaj na KARCIE ODPOWIEDZI długopisem lub piórem z czarnym tuszem/ atramentem.
- 8. Do każdego zadania podane są cztery możliwe odpowiedzi: A, B, C, D. Odpowiada im następujący układ kratek w KARCIE ODPOWIEDZI:

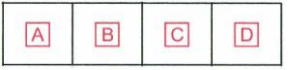

- 9. Tylko jedna odpowiedź jest poprawna.
- 10. Wybierz właściwą odpowiedź i zamaluj kratkę z odpowiadającą jej literą np., gdy wybrałeś odpowiedź "A":

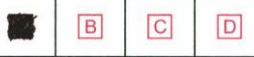

11. Staraj się wyraźnie zaznaczać odpowiedzi. Jeżeli się pomylisz i błędnie zaznaczysz odpowiedź, otocz ją kółkiem i zaznacz odpowiedź, którą uważasz za poprawną, np.

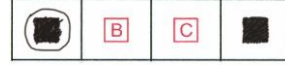

12. Po rozwiązaniu testu sprawdź, czy zaznaczyłeś wszystkie odpowiedzi na KARCIE ODPOWIEDZI i wprowadziłeś wszystkie dane, o których mowa w punkcie 2 tej instrukcji.

#### *Pamiętaj, że oddajesz przewodniczącemu zespołu nadzorującego tylko KARTĘ ODPOWIEDZI.*

#### *Powodzenia!*

*\* w przypadku braku numeru PESEL – seria i numer paszportu lub innego dokumentu potwierdzającego tożsamość*

Układ graficzny © CKE 2020

## **Zadanie 1.**

Program Audacity przeznaczony jest do edycji

- A. plików wideo.
- B. obrazów rastrowych.
- C. plików dźwiękowych.
- D. obrazów wektorowych.

## **Zadanie 2.**

Oprogramowanie CorelDRAW oraz Adobe Illustrator umożliwia

- A. wywołanie oraz obróbkę plików RAW.
- B. wykonanie obiektu z wykorzystaniem krzywych Beziera.
- C. wykorzystanie filtrów fotograficznych.
- D. wykonanie korekty tonalnej i barwnej za pomocą warstw dopasowania.

## **Zadanie 3.**

W oprogramowaniu do obróbki grafiki rastrowej **nie występują**

- A. filtry artystyczne.
- B. filtry fotograficzne.
- C. kanał lewy i prawy.
- D. mieszanie kanałów.

## **Zadanie 4.**

Zastosowanie techniki OCR podczas skanowania obrazów graficzno-tekstowych umożliwia wyodrębnienie tekstu z obrazu i konwersję w celu dalszej edycji do programu

- A. Audacity
- B. Adobe Animate
- C. Microsoft Word
- D. Microsoft Outlook

## **Zadanie 5.**

Wraz ze wzrostem stopnia kompresji digitalizowanego materiału dźwiękowego

- A. zwiększa się ilość kanałów.
- B. zmniejsza się ilość kanałów.
- C. polepsza się jakość dźwięku.
- D. pogarsza się jakość dźwięku.

## **Zadanie 6.**

Program Adobe Lightroom umożliwia

- A. wektoryzację obrazu cyfrowego.
- B. trasowanie obrazu wektorowego.
- C. tworzenie i edycję grafiki rastrowej.
- D. tworzenie i edycję grafiki wektorowej.

## Strona 2 z 10

## **Zadanie 7.**

Cyfrowy obraz rastrowy składa się

- A. z pikseli.
- B. ze ścieżek.
- C. z węzłów.
- D. z krzywych.

## **Zadanie 8.**

Wskaż formaty grafiki rastrowej.

- A. AI, SVG, RAW, CR2
- B. GIF, BMP, PDF, CDR
- C. JPEG, PSD, TIFF, PNG
- D. MPEG4, DJVU, NEF, JPEG2000

## **Zadanie 9.**

AI oraz CDR to formaty zapisu plików umożliwiających

- A. odtwarzanie oraz edycję dźwięku.
- B. odtwarzanie oraz edycję animacji i filmów.
- C. edycję obiektów w programach przeznaczonych do obróbki grafiki wektorowej.
- D. edycję obrazów cyfrowych w programach przeznaczonych do obróbki grafiki rastrowej.

## **Zadanie 10.**

Które określenie jest charakterystyczne dla grafiki wektorowej?

- A. Przy skalowaniu grafiki zwiększa się nasycenie barw.
- B. Przy skalowaniu grafiki zmniejsza się nasycenie barw.
- C. Przy powiększaniu obrazów występuje utrata jakości.
- D. Przy powiększaniu obrazów nie występuje utrata jakości.

## **Zadanie 11.**

Na rysunku przedstawiającym tekst zastosowano

- A. wcięcie wiszące.
- B. inicjał wpuszczany.
- C. znaki wypunktowania.
- D. niestandardowe łączniki.

bcdefghijkab cdefghijkabc defghijkabcd efghijkabcdefghijkab cdefghijkabcdefghijk abcdefghijkabcdefg hijkabcdefghijkabcd efghijkabcdefghijkab cdefghijkabcdefghijk abcdefghijkabcdefg hijkabcdefghijkabcd efghijkabcdefghijkab cdefghijkabcdefghijk abcdefghijkabcdefg hijkabcdefqhijkabcd efghijkabcdefghijkab cdefghijk

## **Zadanie 12.**

Który skrót klawiaturowy stosuje się do zaznaczenia wszystkich obiektów znajdujących się w polu obszaru roboczego programu Adobe IIlustrator?

- A. Ctrl+V
- B. Ctrl +A
- C. Ctrl +C
- D. Ctrl +G

## **Zadanie 13.**

Które narzędzie umożliwia w programie CorelDRAW korzystanie z umieszczonych w aplikacji clipartów?

- A. Rysunek odręczny.
- B. Środki artystyczne.
- C. Pędzel chropowaty.
- D. Pędzel rozmazujący.

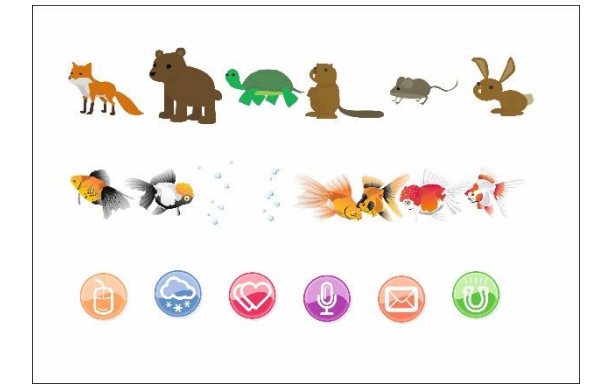

#### **Zadanie 14.**

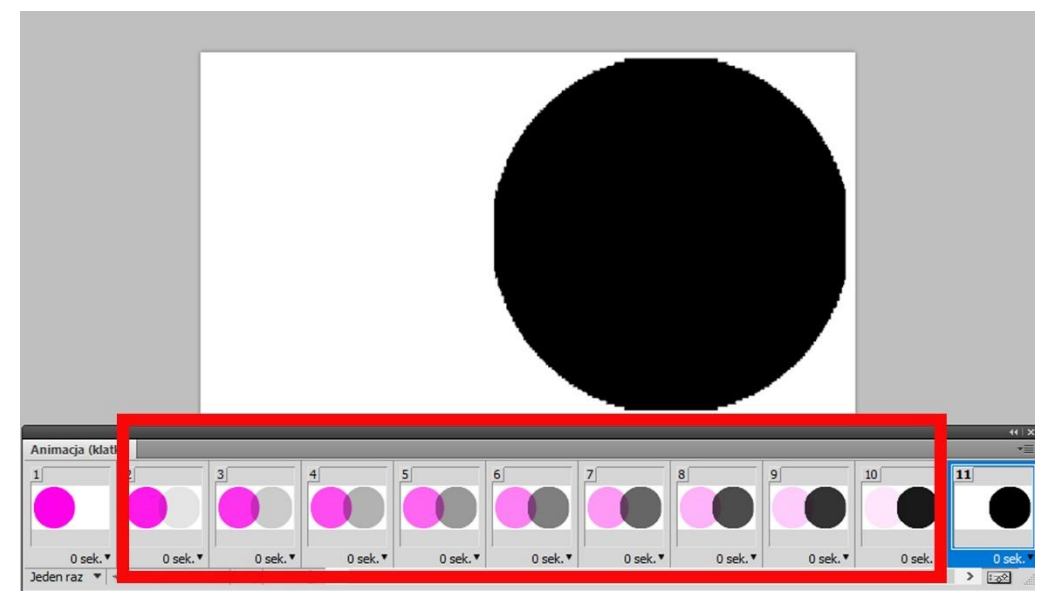

Elementy animacji oznaczone na rysunku ramką w kolorze czerwonym to

- A. klatki kluczowe.
- B. klatki pośrednie.
- C. warstwy korygujące.
- D. warstwy dopasowania.

## **Zadanie 15.**

Przygotowując kadr filmowy z wykorzystaniem planu amerykańskiego, należy przedstawić sylwetkę aktora w ujęciu od

- A. pasa w górę.
- B. kolan po czubek głowy.
- C. linii ramion w górę.
- D. linii podbródka po czubek głowy.

### **Zadanie 16.**

MP3 to format zapisu materiału audio, który

- A. jest stosowany z uwagi na bezstratny zapis informacji w pliku.
- B. tworzy pliki zajmujące dużo mniej miejsca na dysku niż pliki audio zapisane w formacie WAV.
- C. tworzy pliki zajmujące dużo więcej miejsca na dysku niż pliki audio zapisane w formacie FLAC.
- D. umożliwia zapisanie dźwięków przypisanych jedynie standardowym instrumentom muzycznym.

## **Zadanie 17.**

Które urządzenia pozwala na pozyskanie materiałów cyfrowych w formacie wideo?

- A. Kolorymetr.
- B. Tablet graficzny.
- C. Skaner optyczny.
- D. Aparat bezlusterkowy.

#### **Zadanie 18.**

Standard MP3 to metoda kompresji

- A. bezstratnej plików audio.
- B. stratnej plików audio.
- C. bezstratnej plików wideo.
- D. stratnej plików wideo.

#### **Zadanie 19.**

Wskaż cyfrowe źródło sygnałów fonicznych.

- A. Dysk przenośny i gramofon analogowy.
- B. Odtwarzacz mp3 i magnetofon szpulowy.
- C. Komputer stacjonarny z napędem CD/DVD.
- D. Odtwarzacz płyt CD lub DVD oraz płyta winylowa.

#### **Zadanie 20.**

Technika skanowania rzeczywistego obiektu przestrzennego w celu jego odwzorowania w cyfrowej postaci trójwymiarowej to

- A. fotoanaliza.
- B. digitalizacja.
- C. renderowanie.
- D. optymalizacja.

#### **Zadanie 21.**

Przed rozpoczęciem archiwizacji zasobów należy

- A. posortować pliki i zapisać ich kopie w formacie PDF.
- B. pogrupować wszystkie warstwy obrazu cyfrowego a następnie je scalić.
- C. posortować pliki tekstowe, graficzne oraz muzyczne umieszczając je w osobnych folderach.
- D. pogrupować wszystkie elementy na warstwach oraz zamienić tekst i obiekty na krzywe Beziera.

### **Zadanie 22.**

Do bezprzewodowego przesyłania materiału wideo z telefonu na komputer **nie używa się** 

- A. sieci WiFi.
- B. sieci Ethernet.
- C. Bluetooth.
- D. Wi-Fi Direct.

### **Zadanie 23.**

W których formatach należy skatalogować materiał filmowy przeznaczony do zamieszczenia w internetowym projekcie multimedialnym?

- A. FLA, SVG
- B. FLV, TIFF
- C. MPEG-4, MOV
- D. WEBM, DOCX

## **Zadanie 24.**

Narzędzia umożliwiające wykonanie miejscowego retuszu obrazu cyfrowego, to

- A. rączka i pędzel historii.
- B. łatka i pędzel korygujący.
- C. kroplomierz i pędzel mieszający.
- D. stempel ze wzorkiem i pędzel artystyczny.

#### **Zadanie 25.**

Która z podanych aplikacji **nie jest** edytorem tekstu?

- A. Notatnik
- B. Notepad++
- C. Libre Office Writer
- D. Libre Office Impress

## **Zadanie 26.**

Wskaż prawidłowy zapis dotyczący tworzenia akapitów tekstu w języku HTML.

- A. <p>Pierwszy akapit.<p> <p>Drugi akapit.<p>
- B. <p>Pierwszy akapit.</p> <p>Drugi akapit.</p>
- C. <p>Pierwszy akapit.<p/> <p>Drugi akapit.<p/>
- D. </p>Pierwszy akapit.</p/> </p>Drugi akapit.</p/>

## **Zadanie 27.**

Wskaż ilustrację przedstawiającą wyłącznie barwy z tonacji ciepłej.

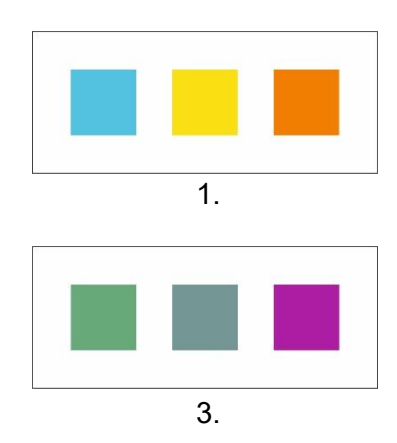

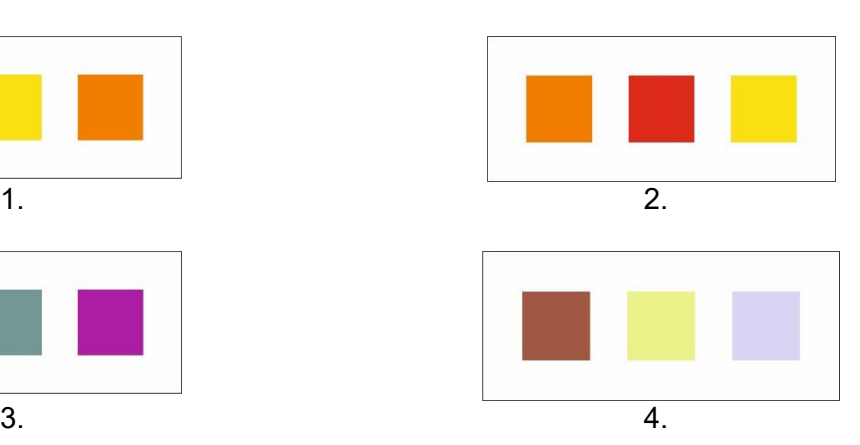

- A. Ilustracja 1.
- B. Ilustracja 2.
- C. Ilustracja 3.
- D. Ilustracja 4.

## **Zadanie 28.**

Które narzędzia przed pierwszym użyciem muszą mieć zdefiniowane źródło klonowania?

- A. Wyostrzanie i rozjaśnianie.
- B. Pędzel korygujący i stempel.
- C. Korekta czerwonych oczu i łatka.
- D. Pędzel korygujący punktowy i pędzel historii.

## **Zadanie 29.**

Który zapis w arkuszu stylów CSS umożliwia ustawienie wartości górnego marginesu?

- A. margin-top
- B. margin-left
- C. margin-right
- D. margin-bottom

#### **Zadanie 30.**

Logo, menu, baner, widgety oraz intro to elementy

- A. animacji poklatkowej.
- B. prezentacji multimedialnej.
- C. layoutu strony internetowej.
- D. profesjonalnego materiału wideo z eventu.

## **Zadanie 31.**

Który program umożliwia utworzenie prezentacji liniowej wyświetlanej slajd po slajdzie?

- A. Audacity
- B. Power Point
- C. Adobe Bridge
- D. Microsoft Paint

## **Zadanie 32.**

Montaż obrazów cyfrowych w programie Windows Movie Maker **nie zapewnia** możliwości

- A. dodania napisów do edytowanego pliku.
- B. zaimportowania fotografii do materiału wideo.
- C. dodania do materiału filmowego ścieżki dźwiękowej.
- D. zaimportowania obiektu inteligentnego i maski warstwy.

## **Zadanie 33.**

Redukcja szumu, korekcja graficzna, echo, zniekształcenie i pogłos to efekty stosowane w procesie edycji

- A. dźwięku w programie Audacity.
- B. obiektów 3D w programie AutoCAD.
- C. obrazu w programie do obróbki plików rastrowych.
- D. obiektu w programie do obróbki plików wektorowych.

## **Zadanie 34.**

W celu redukcji efektu powstałego na zdjęciu podczas rejestracji obrazu przy ustawieniu zbyt wysokiej wartości czułości matrycy, w programie Adobe Photoshop należy wybrać polecenie

- A. Filtr/Inne
- B. Filtr/Szum
- C. Obraz/Dopasowania/Posteryzuj
- D. Obraz/Dopasowania/Filtr fotograficzny

### **Zadanie 35.**

Którego narzędzia programu CorelDRAW należy użyć, aby otrzymać przedstawioną na rysunku transformację tekstu?

- A. Obrys.
- B. Obwiednia.
- C. Maska tekstu.
- D. Inicjał wpuszczany.

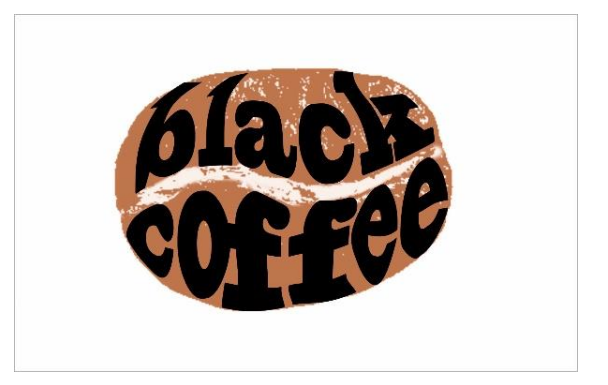

#### **Zadanie 36.**

Wskaż jednostkę rozdzielczości i tryb koloru, które należy zdefiniować, przygotowując fotografie cyfrowe do projektu galerii internetowej.

- A. spi i CMYK
- B. lpi i RGB
- C. ppi i RGB
- D. dpi i CMYK

### **Zadanie 37.**

Który kolor odpowiada zapisowi #00FF00?

- A. Biały.
- B. Czarny.
- C. Zielony.
- D. Czerwony.

#### **Zadanie 38.**

Jaki kolor będą miały teksty akapitów utworzone na podstawie przedstawionego arkusza stylów?

- A. Żółty.
- B. Czarny.
- C. Zielony.
- D. Czerwony.

<style>

p{color: yellow;} p{color: black;} p{color: red;} </style>

#### **Zadanie 39.**

Które określenie odnosi się do akronimu HTML?

- A. Kaskadowe arkusze stylów.
- B. Zewnętrzne arkusze stylów.
- C. Hierarchiczna struktura danych.
- D. Hipertekstowy język znaczników.

#### **Zadanie 40.**

Format zapisu GIF umożliwia

- A. edycję obiektów wektorowych.
- B. publikację animacji w internecie.
- C. zapis masek warstw oraz edytowalnej wersji ścieżek.
- D. zapis warstw dopasowania oraz warstw przycinających.